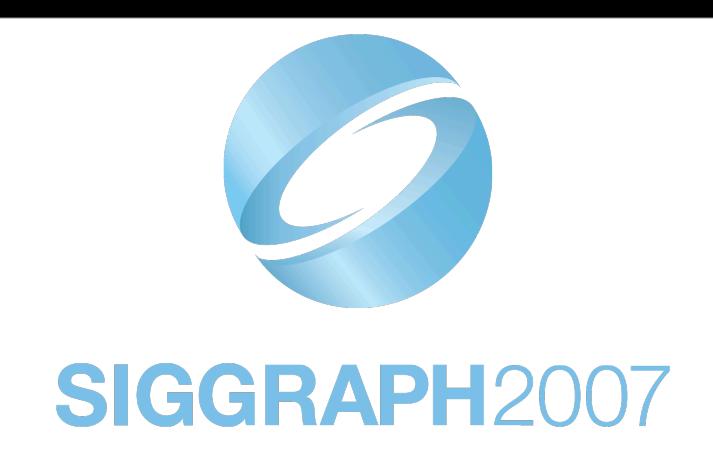

## **Close to the Metal**

#### **Justin Hensley** Graphics Product GroupAMDA

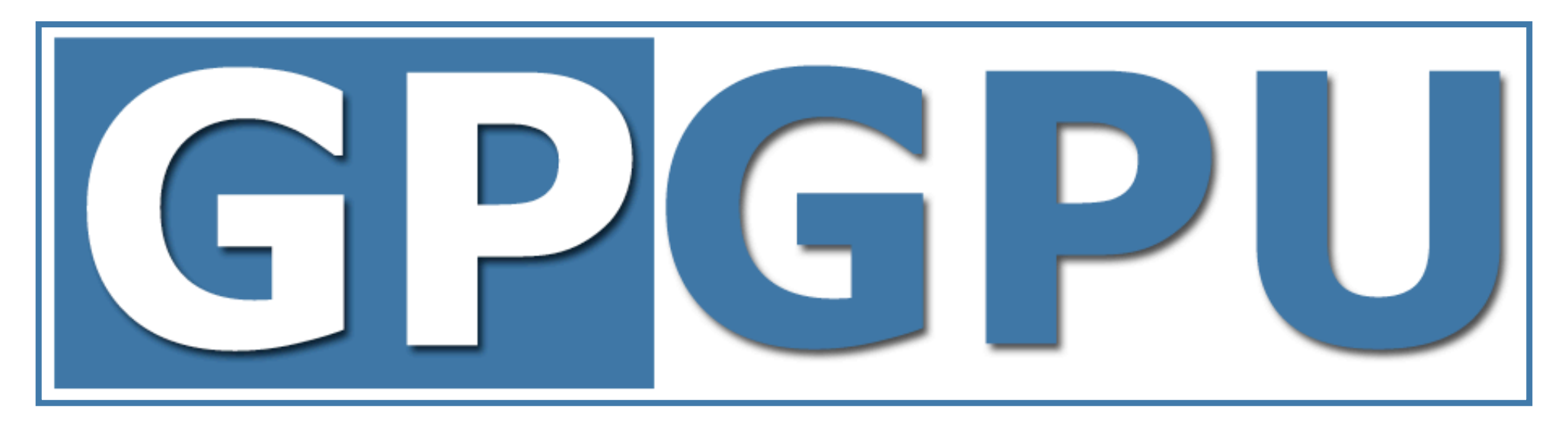

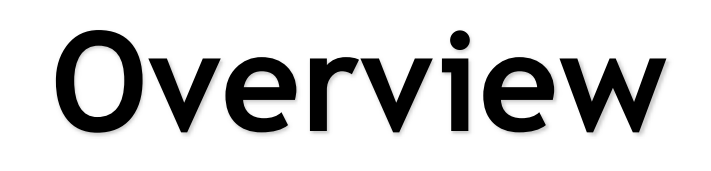

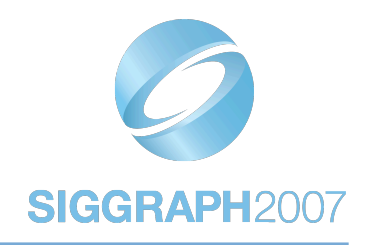

- **• Sidebar: Quick R600 architecture overview**
- **• Close to the Metal**
	- The SDK vs API
- **• CTM API v1**
- **• CTM SDK : Compute Abstraction Layer**
- **• Conclusion and Questions**

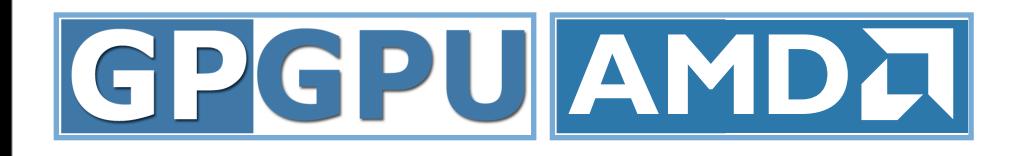

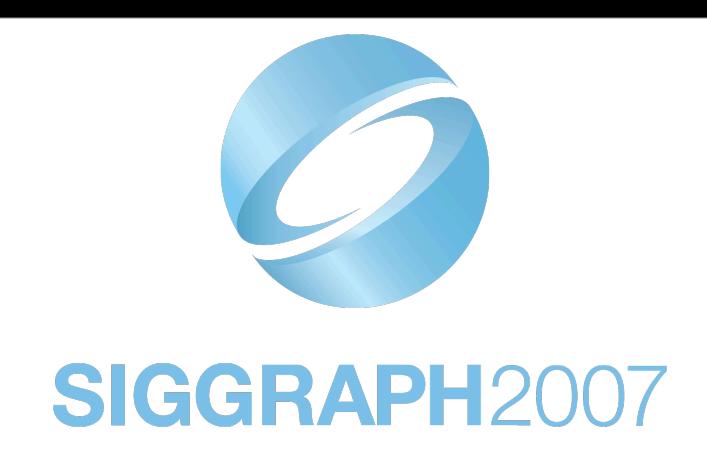

## **HD 2900 Architecture Overview** (aka R600)

#### *the short, short version*

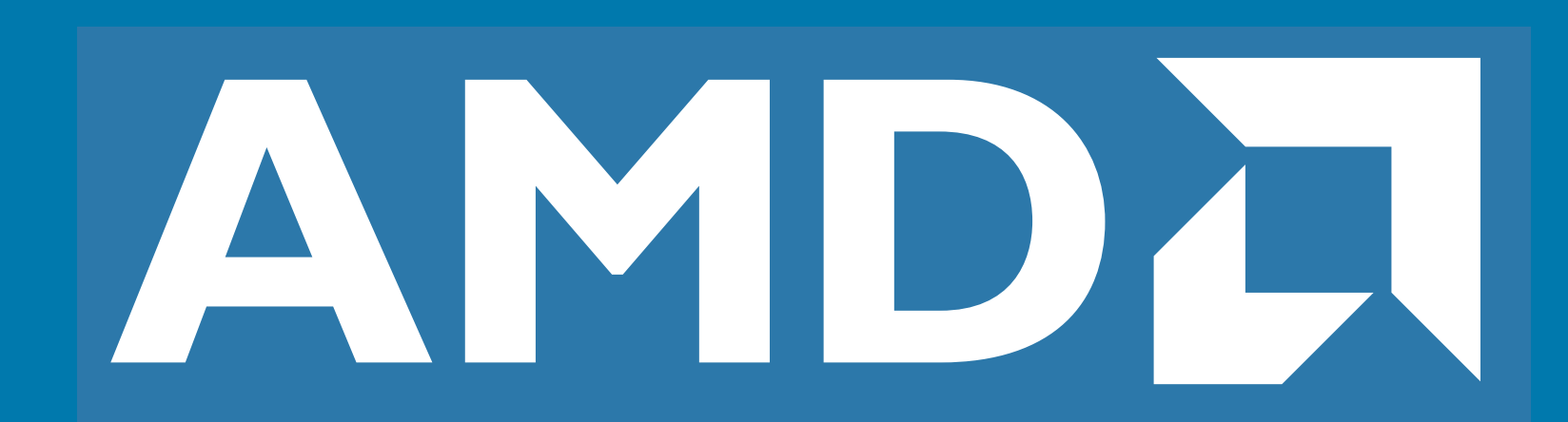

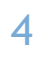

## **Unified Architecture Detail**

- **• Command Processor**
- **• Setup Engine**
- **• Ultra-Threaded Dispatch Processor**
- **• Stream Processing Units**
- **• Texture Units & Caches**
- **• Memory Read/Write Cache & Stream Out Buffer**
- **• Shader Export**
- **• Render Back-Ends**

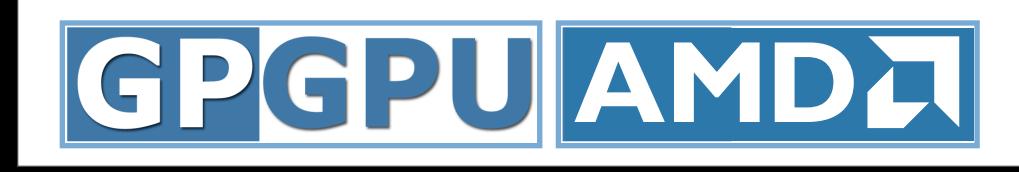

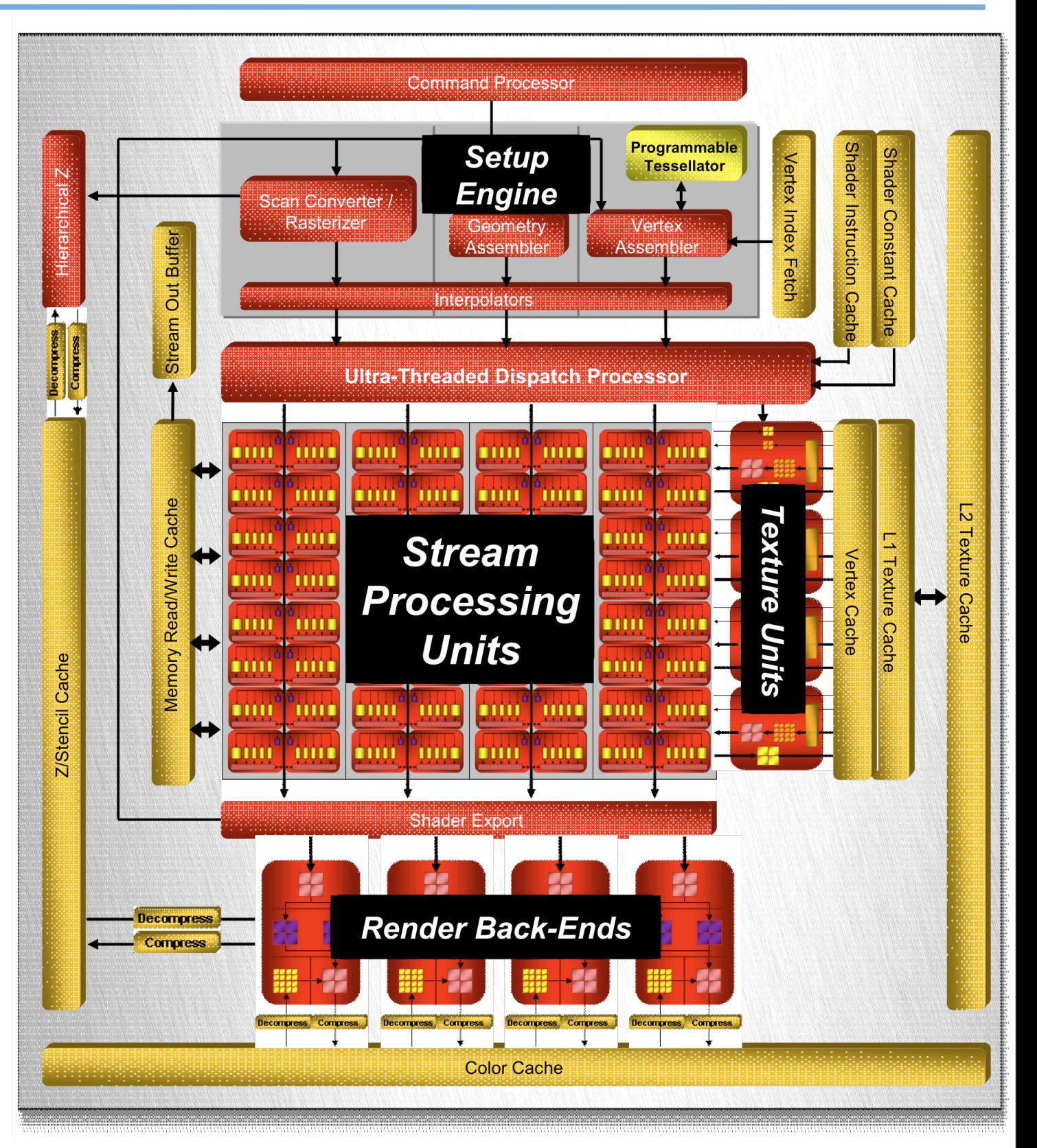

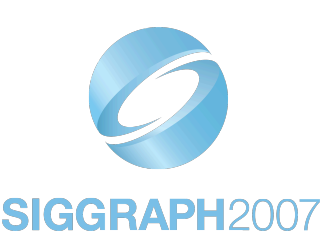

## **Command Processor**

**•**

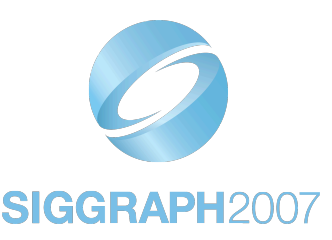

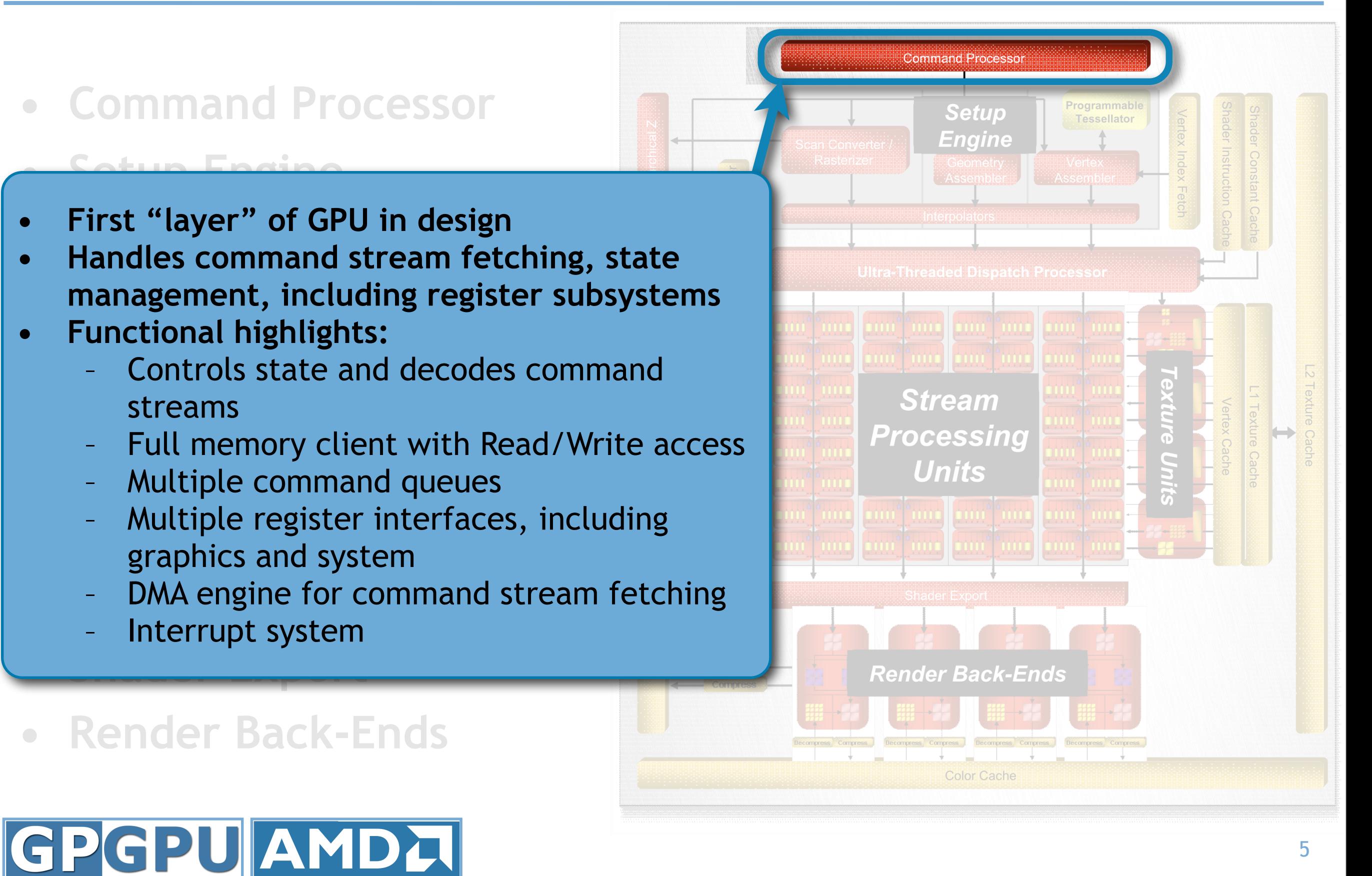

## **Setup Engine**

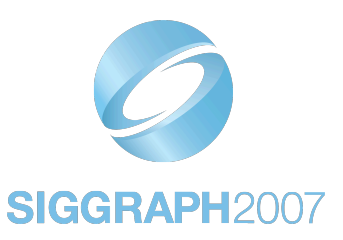

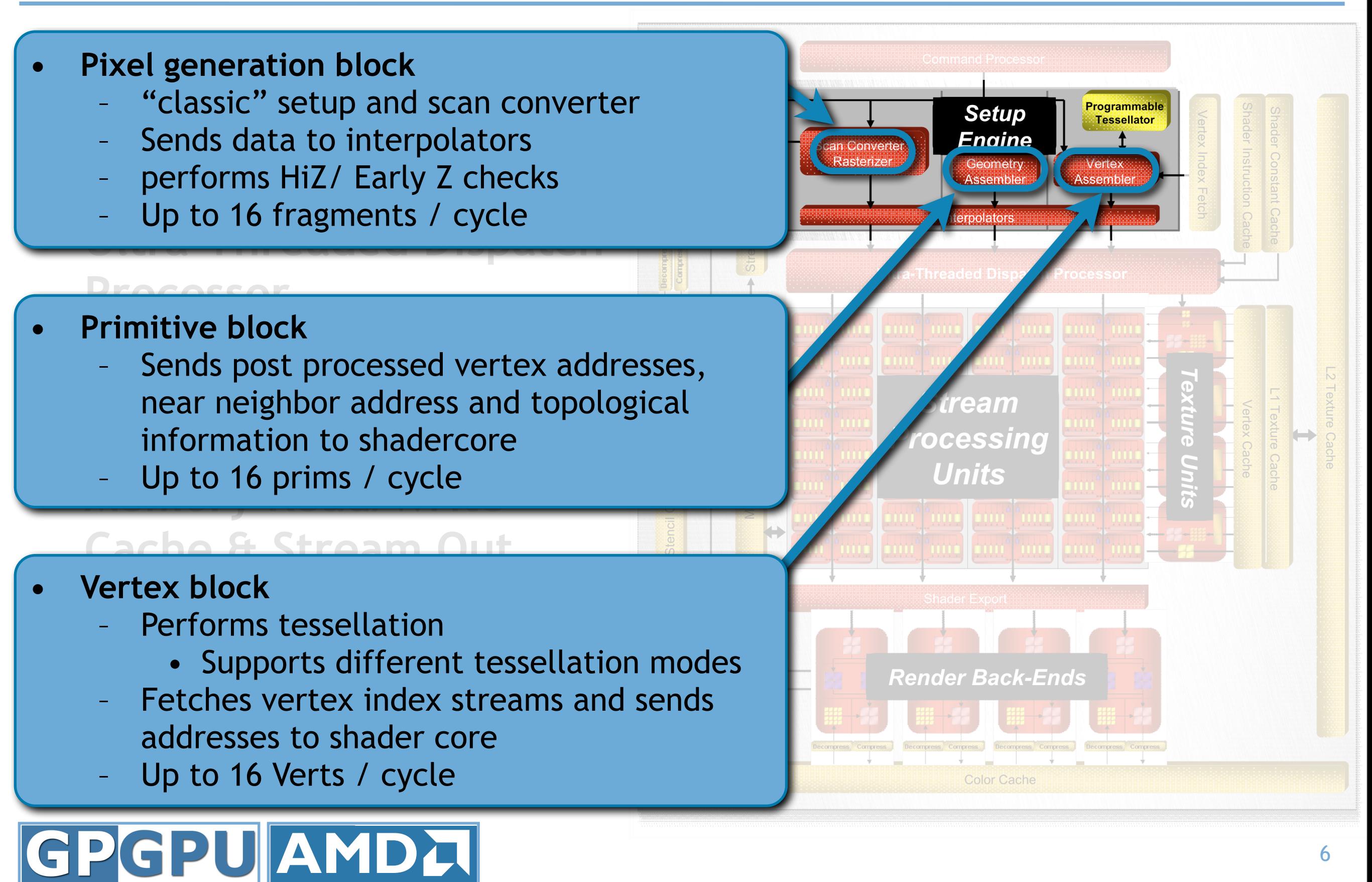

#### 7

## **Dispatch Processor**

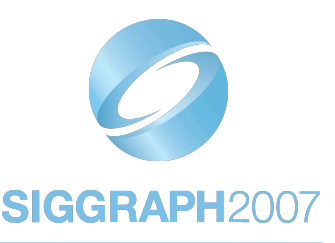

**Setup** 

Engine

**Ultra-Threaded Dispatch Processor** 

**Stream** 

Processing

**Units** 

**Render Back-Ends** 

**Color Cache** 

Tessellator

- **• Command Processor**
- **• Setup Engine**
- **• Ultra-Threaded Dispatch Processor**
- **• Stream Processing Units**

#### • Main control for the shader core

- Workloads distributed into threads of 64
- **• 100's of threads in flight, to hide latency** 
	- Threads sleep after requesting resources that<br>take indefinite amounts of time take indefinite amounts of time

#### **Buffer • A blend of arbitration and sequencing**

- **Arbitration occurs for all resources**<br>• Occurs for different streams of work
	-
	- ALUs execute pairs of threads interleaved
- Arbitration algorithms are programmable

#### GPGPUAMDA

## **Stream Processing Units**

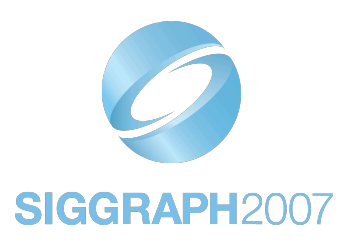

#### **• Command Processor**

- **•** *A SIMD Arrays of 16* **• 4 SIMD Arrays of 16 SPUs**
- **Ultra-Threaded Disp Processor**
- **• Stream Processing Units**
- **• Texture Units & Caches**
- **• Memory Read/Write Cache & Stream Out Buffer**
- **• Shader Export**
- **• Render Back-Ends**

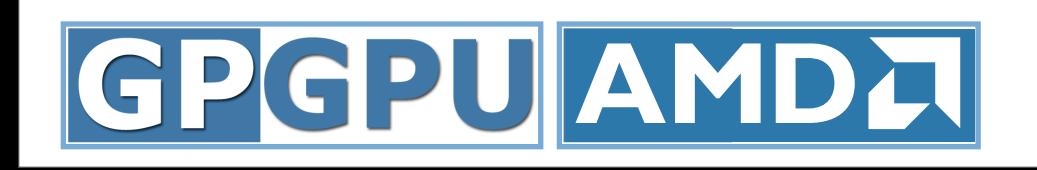

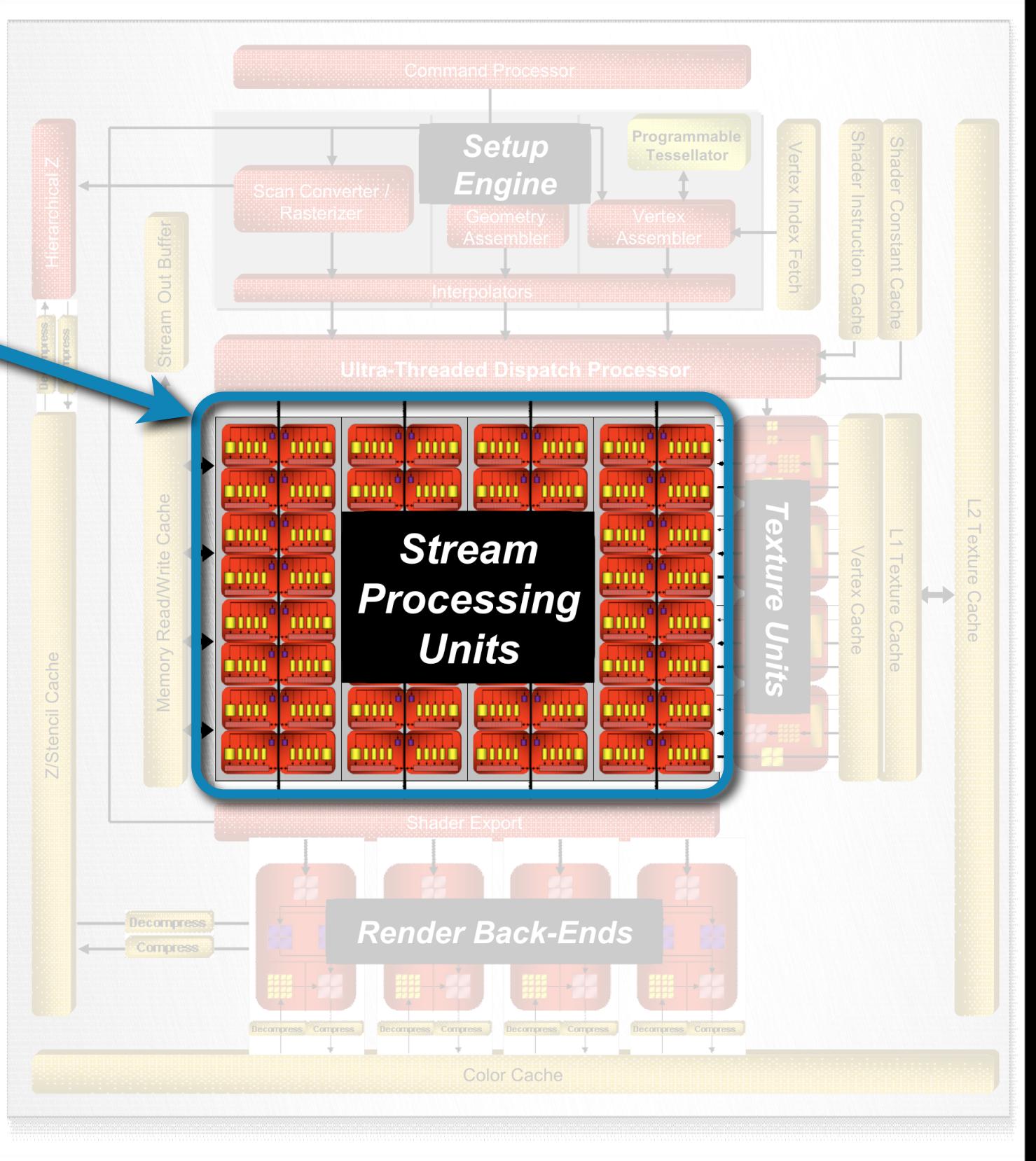

## **Stream Processing Units**

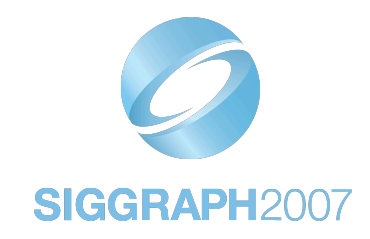

#### **• Issuing**

- Each SPU works on 4 separate elements, issuing 5 scalar instructions over 4 cycles
- BEU is issued to separately

#### **• Ultra-Threaded Dispatch • SPU arranged as 5-way scalar shader processor**

- **Pru arranged<br>Processing in** – Co-issue up to 5 scalar FP MAD (Multiply-Add)
- <sup>-</sup> One of the 5 stream processing units handles transcendental instructions as well
- **•** 32-bit floating point precision

**• Command Processor**

**•** *A SIMD Arrays of 16* 

**• 4 SIMD Arrays of 16 SPUs**

- Mul and Add are 1/2 ulp IEEE RTNE
- **•** Up to 5 integer operations also supported **Cache (Cmp, add, and) and 1 integer multiplier**
- **Branch e •** NOTE: Predication supported directly in ALU **• Branch execution units handle flow control**
- **•** General Purpose Registers
	- Multi-ported but shared among the processors

#### GPGPUAMDA

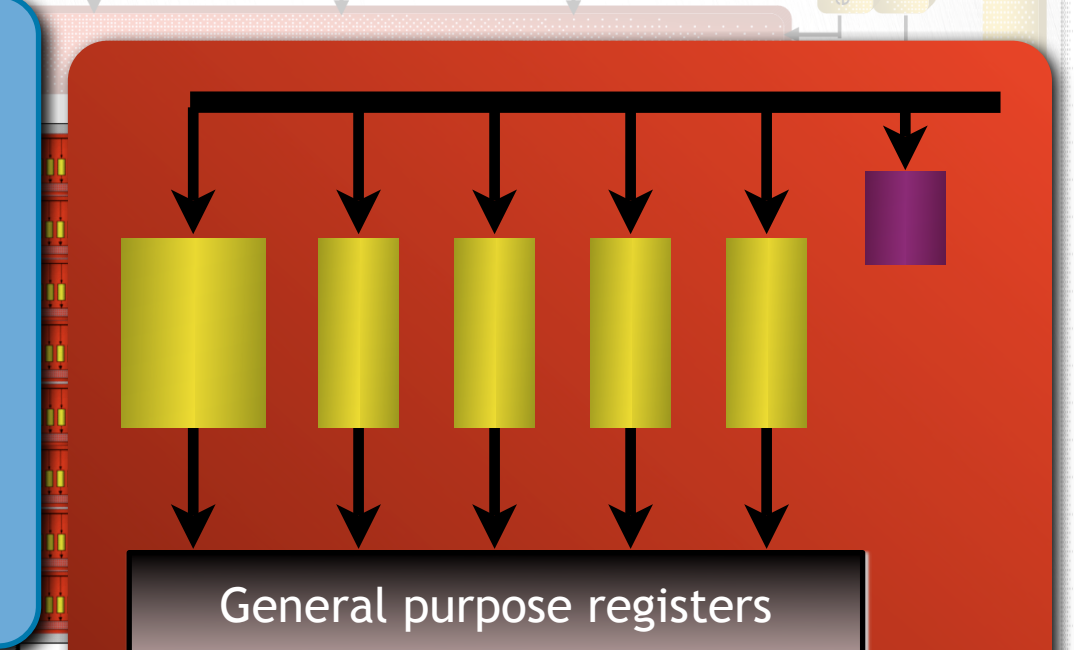

**Render Back-Ends** 

Color Cache

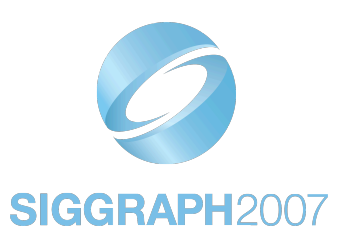

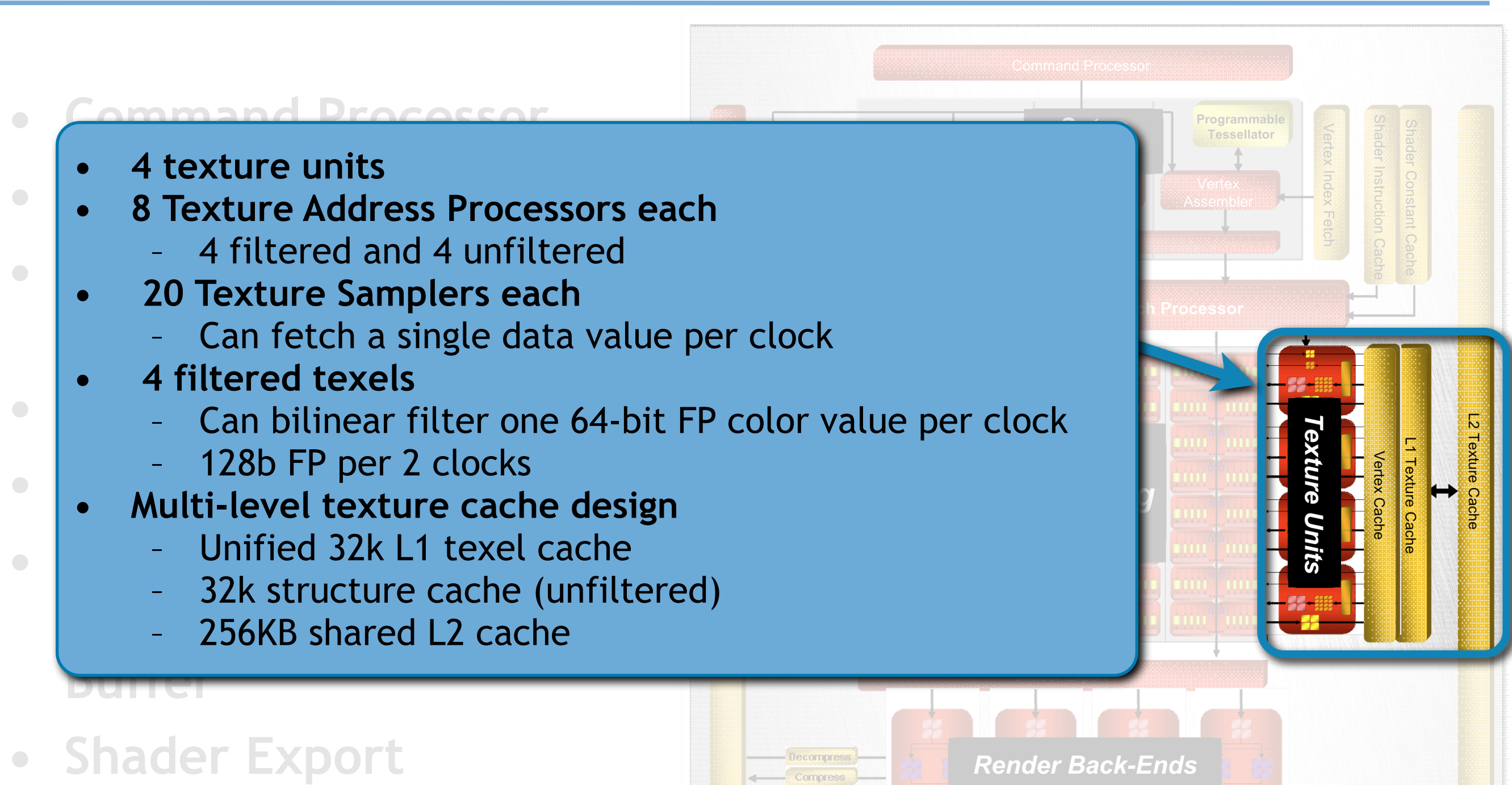

**• Render Back-Ends**

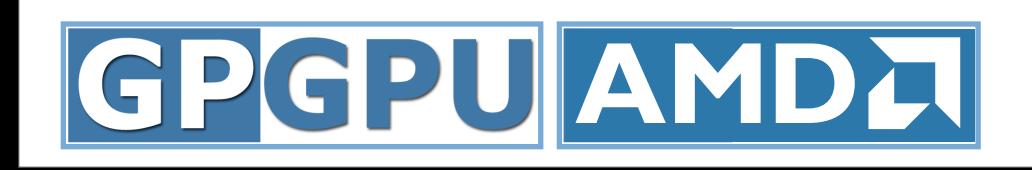

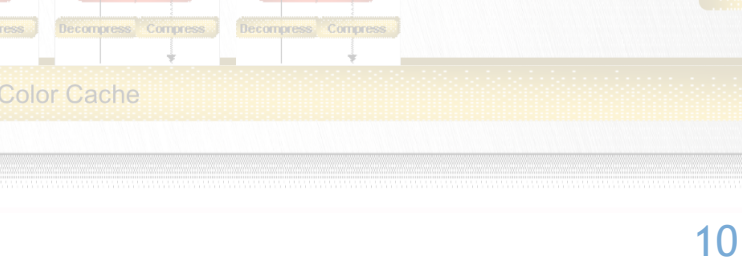

### **A quick look back...**

![](_page_10_Picture_1.jpeg)

![](_page_10_Picture_663.jpeg)

12345#.  $\overline{\phantom{a}}$ : **)** [1] =/>>7+.  $\sim$   $\rightarrow$ 17 - $\overline{\phantom{a}}$  $\boldsymbol{\Lambda}$ <u>77C</u>  $\mathbf{1}$  $11$ <u>::33</u>  $\mathbf{H}^{\text{max}}$  $1$ .  $\boldsymbol{\Theta}$  $\frac{1}{\sqrt{2}}$  $\mathsf{\sim}$ <u>ii v</u>  $\overline{\phantom{a}}$  ct <u>D</u> hi/ <u>,,,,,,</u>  $\overline{I}$ OF, **ə**.,  $\Box$ <http://graphics.stanford.edu/cs448-07-spring/>

#### GPGPUAMDA

**1.3x / year**

![](_page_11_Picture_0.jpeg)

## **Close to the Metal** (CTM)

![](_page_11_Picture_2.jpeg)

![](_page_12_Picture_1.jpeg)

#### **• The SDK - alive and well**

- A bottom up approach
- Give application developers low-level access to the GPU for those that want it
- Provide high-level implementations to those that don't want low-level access
- Developers free to implement their own language(s) & environment(s)

#### **• The CTM API - evolved into CAL**

- **C**ompute **A**bstraction **L**ayer
- CAL maintains the flavor of the CTM API
- Distributed as part of the CTM SDK

![](_page_12_Picture_11.jpeg)

![](_page_13_Picture_0.jpeg)

### **Review: CTM API Goals**

- **• Expose relevant parts of the GPU as they really are** 
	- Command Processor
	- Data Parallel Processor(s)
	- Memory Controller
- **• Hide all other graphics-specific features**
- **• Provide direct communication to device**
- **• Eliminate driver implemented procedural API**
	- Push policy decisions back to application
	- Remove constraints imposed by graphics APIs

![](_page_13_Picture_11.jpeg)

## **Evolution of CTM API**

![](_page_14_Picture_1.jpeg)

- **• Good first step, but....**
- **• First version of the API tied too close to hardware, but not close enough**
- **• CTM has evolved into two pieces**
	- **– HAL :** Hardware Abstraction Layer
		- **•** Device specific, driver like interface
	- **– CAL :** Compute Abstraction Layer
		- **•** Core API device independent
		- **• Optimized** multi-core implementation as well as **optimized** GPU implementations
		- **•** Heterogeneous computing

![](_page_14_Picture_11.jpeg)

#### **CTM SDK**

![](_page_15_Picture_1.jpeg)

![](_page_15_Figure_2.jpeg)

![](_page_15_Picture_3.jpeg)

## **ACML SGEMM (includes copy in/out)**

![](_page_16_Figure_1.jpeg)

### **Software-Hardware Interface**

![](_page_17_Picture_1.jpeg)

#### **• Developer Ecosystem**

- Libraries (ACML, HavokFX, etc.)
- Tools / dev env. (RapidMind, Peakstream, etc.)
- **• Compiled high level languages**
	- AMD will provide various implementations
	- Developers free to create their own
- **• Device independent / portable assembly**
	- Assembly spec provided
- **• Device specific ISA**
	- Via device specific extensions to CAL and/or HAL
	- ISA spec provided

![](_page_17_Picture_13.jpeg)

### **Example Application 1**

![](_page_18_Picture_1.jpeg)

#### **• Face recognition**

- Recognition system uses CAL
- Interoperability with graphics API

![](_page_18_Picture_5.jpeg)

![](_page_18_Picture_6.jpeg)

### **Example Application 2**

![](_page_19_Picture_1.jpeg)

- **• Real-time depth extraction + physics**
- **• More details given in sketch Thursday afternoon**

![](_page_19_Picture_4.jpeg)

![](_page_19_Picture_5.jpeg)

![](_page_19_Picture_6.jpeg)

## **CAL API Highlights**

![](_page_20_Picture_1.jpeg)

- **• Similar to original CTM API**
- **• Memory now managed!**
	- Don't have to manually maintain offsets, etc
	- Asynchronous DMA: CPU➙GPU, GPU➙GPU, GPU➙CPU
	- Multiple GPUs can share the same *"system"* memory
- **• Core CAL API is device agnostic**
- **• Enables multi-device optimizations**
	- e.g. Multiple GPUs working together concurrently
- **• Extensions to CAL provide opportunities for device specific optimization**

![](_page_20_Picture_11.jpeg)

#### **CAL Memory System**

![](_page_21_Picture_1.jpeg)

![](_page_21_Figure_2.jpeg)

#### **CAL Memory System**

![](_page_22_Picture_1.jpeg)

![](_page_22_Picture_2.jpeg)

### **GPU Access to System Memory**

![](_page_23_Picture_1.jpeg)

- **• Allows work to be done when transferring data to from GPU**
	- Run shader code, instead of copying
	- Latency can be hidden for some shaders
	- Especially beneficial on output
- **• Image processing example:**
	- 1.8x speedup by eliminating explicit copy
	- **Caveat:** Amount of improvement depends on chipset!
	- More details during "performance" section

![](_page_23_Picture_10.jpeg)

![](_page_24_Picture_1.jpeg)

- **1) Initialization**
- **2) Load program module(s)**
- **3) Allocate memory**
- **4) Assign input values**
- **5) Set inputs**
- **6) Execute program(s)**
- **7) Cleanup and exit**

![](_page_24_Picture_9.jpeg)

### **CAL example - initialization**

![](_page_25_Picture_1.jpeg)

![](_page_25_Figure_2.jpeg)

#### GPGPUAMDA

#### **CAL example - load modules**

![](_page_26_Picture_1.jpeg)

#### // load module

CALmodule module;

res = calModuleLoadFile( &module, ctx, filename );

CHECK\_ERROR( res, "There was an error loading the program module.\n" );

Load pre-compiled module from file

**NOTE:** Modules can be created "online" via CAL compiler interface plugins, or "offline" via external tools (compilers,etc)

![](_page_26_Picture_8.jpeg)

## **CAL example - memory allocation**

![](_page_27_Figure_1.jpeg)

![](_page_27_Picture_2.jpeg)

### **CAL example - set input values**

![](_page_28_Picture_1.jpeg)

**SIGGRAPH2007** 

### **CAL example - set inputs**

![](_page_29_Picture_1.jpeg)

![](_page_29_Figure_2.jpeg)

![](_page_29_Picture_3.jpeg)

### **CAL example - run compute kernel**

![](_page_30_Figure_1.jpeg)

#### GPGPUAMDA

### **CAL example - cleanup & exit**

![](_page_31_Picture_1.jpeg)

![](_page_31_Figure_2.jpeg)

![](_page_32_Picture_0.jpeg)

## **Aside: Predicting Performance**

- **• It is very useful to predict theoretical performance when working on shaders**
- **• Quite easy with CTM since you can get the ISA even if you use a high-level language**
- **• Spreadsheets are quite useful for this**
	- Compute theoretical performance
	- Compute pixels per clock, etc
	- Easy to see how close an implementation is to peak performance
- **• More in "Performance" talk in afternoon**

![](_page_32_Picture_9.jpeg)

#### **GPUShaderAnalyzer**

![](_page_33_Picture_1.jpeg)

#### HLSL/GLSL shader code window **GPU ISA Disassembly Window**

![](_page_33_Picture_33.jpeg)

![](_page_34_Picture_0.jpeg)

#### **Predicting Performance Preview**

**• ALU bound:**

 $(alu/clk) \times (3D \text{ engine speed})$  $(\# pixels) \times (\# allu instructions)$ 

**• MEMORY bound:**

 $(bus width) \times (memory speed)$  $(\# pixels) \times (input + output bits per pixel)$ 

![](_page_34_Picture_6.jpeg)

(256) (750 Mhz 2DDR)

 $\mathbf{v} \in \mathbb{R}^{n \times n}$ 

 $(1920)$ 

 $\mathbf{r}$ 

## **Conclusion and Questions**

![](_page_35_Picture_1.jpeg)

- **• AMD accelerated computing software stack**
	- CTM SDK
- **• Developer free to use programming interface of preference**
	- Device specific ISA
	- Device independent intermediate assembly language
	- High-level language(s)
	- Ecosystem of libraries & 3rd party tools
- **• Information contact:**

# **[streamcomputing@amd.com](mailto:streamcomputing@amd.com)**

#### PUJAMI